# Plugin Code

This [wiki plugin](https://doc.tiki.org/wiki%20plugin) is used to display any source code (including wiki syntax) on a page without it being processed. The code is displayed in a gray box in a fixed-width monospaced font. A title can be added to the box and line numbers added. Syntax highlighting is also available, since Tiki7 using [CodeMirror](https://doc.tiki.org/CodeMirror) and using GeSHi before that.

### Parameters

Introduced in Tiki 1. [Go to the source code](https://gitlab.com/tikiwiki/tiki/-/blob/master/lib/wiki-plugins/wikiplugin_code.php) Preferences required: wikiplugin\_code

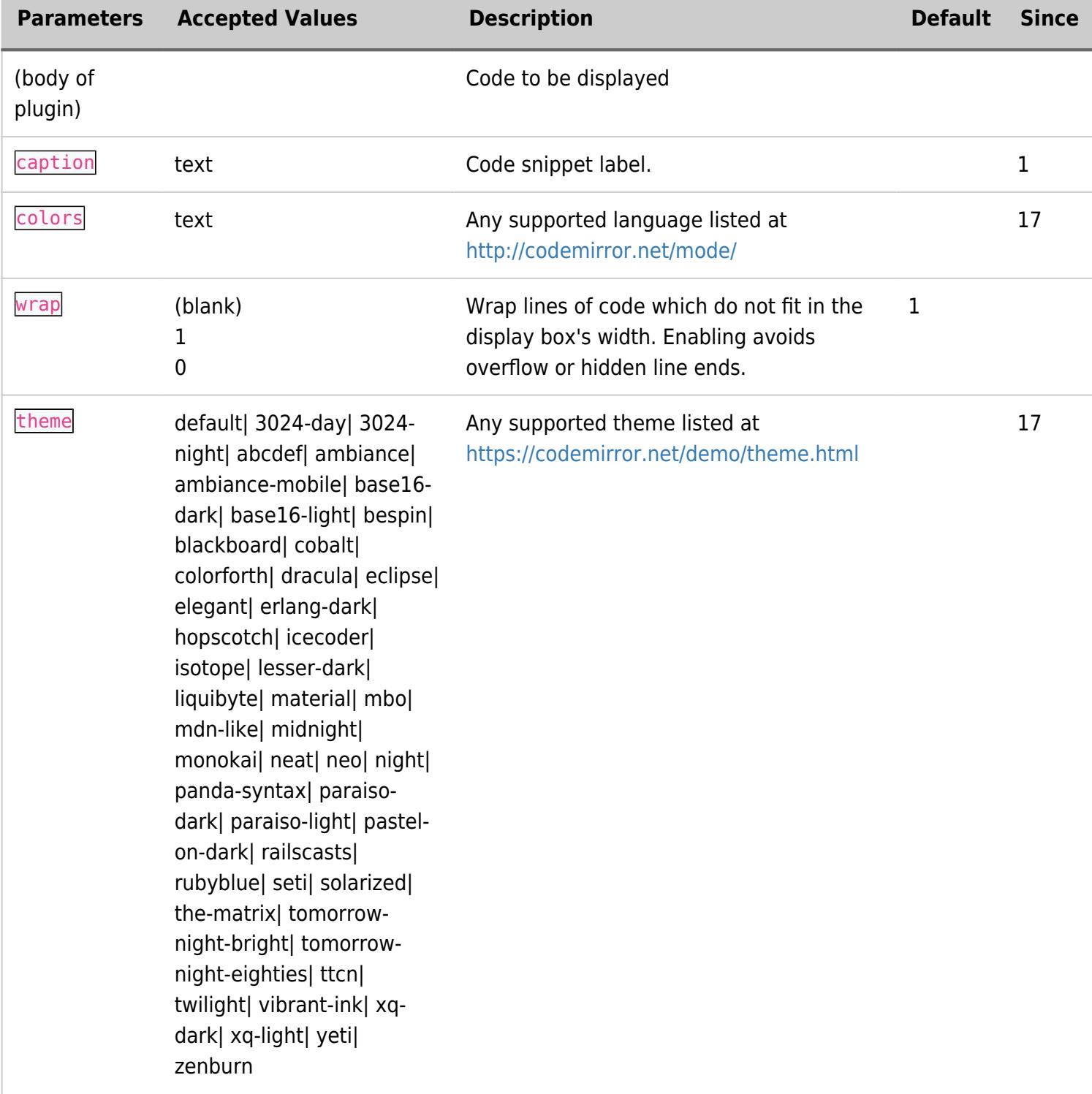

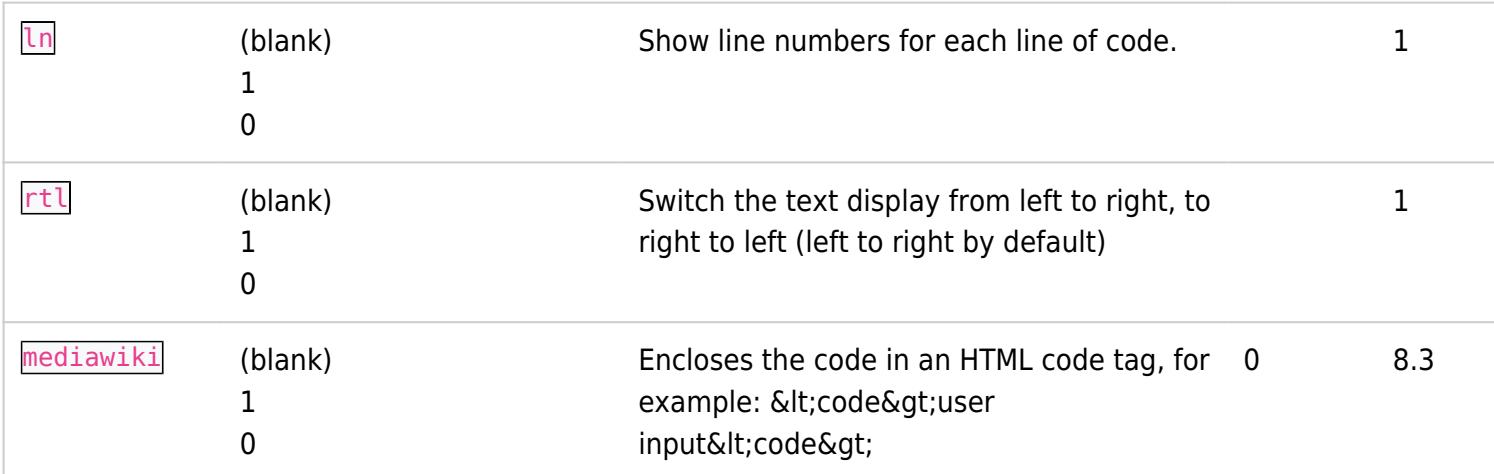

### Syntax highlighting

To activate syntax highlighting and enjoy most of the options (lines number, colors, etc), the Code editor (CodeMirror) feature must be enabled at Control Panels > Editing and Plugins > General Settings (tab) > Features (pane).

See the list of [CodeMirror](http://codemirror.net/mode/) supported languages that can be used for the colors parameter.

## Example PHP with line numbers

This code:

```
{CODE(colors="php")}
<?php
$menu = $menubar->getHomeMenu();
if(\text{smenu-}>\text{link}!=\text{""}) {
     print "\t<td width=\"7%\" valign=\"top\">\n";
     $menu->printMenu();
    print "\t</td>\n";
}
{CODE}
```
#### Would produce:

```
<?php
$menu = $menubar->getHomeMenu();
if(\$menu->link != "") {
     print "\t<td width=\"7%\" valign=\"top\">\n";
     $menu->printMenu();
    print "\t</td>\n";
}
```
# Tiki syntax highlighting

Tiki syntax is supported too. This code:

```
{CODE(colors="tiki")}
{img attId="57|58|59" desc="desc" alt="Sample Images" thumb="y" stylebox="float: left;
margin-right:10px"}
{CODE}
```
Would produce:

```
{img attId="57|58|59" desc="desc" alt="Sample Images" thumb="y" stylebox="float: left;
margin-right:10px"}
```
### Legacy GeSHi Documentation (deprecated in Tiki8) [\[+\]](#page--1-0) Related pages

- [GeSHi Generic Syntax Highlighter](http://qbnz.com/highlighter/)
- [Syntax Highlighter](https://doc.tiki.org/Syntax-Highlighter)
- [CodeMirror](http://codemirror.net)

### Aliases

[Plugin Code](https://doc.tiki.org/Plugin-Code)